[Gmail](https://mail.google.com/mail/) [Images](https://www.google.co.in/imghp?hl=en)

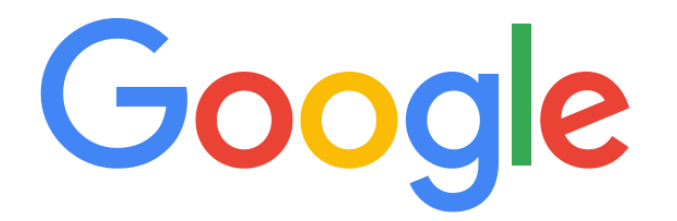

Search Google or type URL

**Thumbnail removed. Undo Restore all**